# Monitorando PostgreSQL

Euler Taveira de Oliveira

PostgreSQL Brasil

27 de setembro de 2008

4 0 8

4 何 ) - 4 э ∍

Пb.

 $\sim$ 

 $299$ 

<span id="page-0-0"></span>э

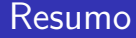

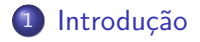

2 [Sistema Operacional](#page-18-0)

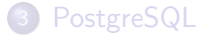

Euler Taveira de Oliveira [PGCon Brasil 2008](#page-0-0)

す 御 メ イ 君 メ イ 君 メ

4 0 8

<span id="page-1-0"></span>Ε

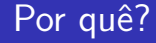

## **4** verificar funcionamento

Euler Taveira de Oliveira [PGCon Brasil 2008](#page-0-0)

イロト イ部 トイ君 トイ君 ト

目

# Por quê?

- **4** verificar funcionamento
- <sup>2</sup> cumprimento de contrato (SLA)

4日)

4 冊 ▶

э

 $\sim$  4.  $\rightarrow$ к э  $\,$  Ε

# Por quê?

- **4** verificar funcionamento
- <sup>2</sup> cumprimento de contrato (SLA)
- <sup>3</sup> planejamento da infra-estrutura

 $\leftarrow$ 

Ξ

 $\sim$ 

 $\sim$ 

Έ

 $299$ 

∍

# Por quê?

- **4** verificar funcionamento
- <sup>2</sup> cumprimento de contrato (SLA)
- <sup>3</sup> planejamento da infra-estrutura
- <sup>4</sup> auditoria

 $\leftarrow$ 

э

 $\sim$ 

a  $\sim$  ∍

 $299$ 

∍

# Por quê?

- **4** verificar funcionamento
- <sup>2</sup> cumprimento de contrato (SLA)
- <sup>3</sup> planejamento da infra-estrutura
- 4 auditoria
- **5** depuração

a.  $\Box$  э

 $\sim$ 

a  $\sim$  ∍

 $299$ 

∍

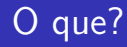

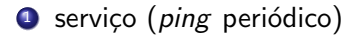

メロメ メ部メ メミメ メミメ

目

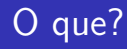

**1** serviço (ping periódico) 2 CPU

メロメ メ部メ メミメ メミメ

目

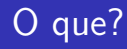

- **1** serviço (ping periódico)
- <sup>2</sup> CPU
- <sup>3</sup> I/O

メロメ メ御き メ君き メ君き

目

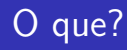

- **1** serviço (ping periódico)
- 2 CPU
- <sup>3</sup> I/O
- <sup>4</sup> rede

メロメ メ部メ メミメ メミメ

目

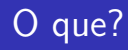

- **1** serviço (ping periódico)
- 2 CPU
- <sup>3</sup> I/O
- <sup>4</sup> rede
- **5** informações do SGBD

4 0 8

- ∢ 伊 ▶ .∢ 君 ▶ .∢ 君 ▶

目

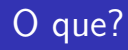

- **1** serviço (ping periódico)
- 2 CPU
- <sup>3</sup> I/O
- <sup>4</sup> rede
- **5** informações do SGBD
- <sup>6</sup> logs

4 0 8

- ∢ 母 ▶ ∢ 君 ▶ .∢ 君 ▶

目

# Como?

## Fonte de Dados

- **O** CPU, memória, I/O, rede
	- ferramentas para sistema operacional
	- SNMP

4 0 8

э  $299$ 

ヨト 活

Þ.  $\rightarrow$ 

# Como?

#### Fonte de Dados

- **O** CPU, memória, I/O, rede
	- ferramentas para sistema operacional
	- SNMP
- <sup>2</sup> informações do SGBD
	- o objetos, usuários (roles), tamanho dos objetos, parâmetros do postgresql.conf, ...

 $200$ 

· transações, uso de índices, checkpoints, locks, número de conexões, ...

# Como?

#### Fonte de Dados

- **O** CPU, memória, I/O, rede
	- ferramentas para sistema operacional
	- SNMP
- <sup>2</sup> informações do SGBD
	- objetos, usuários (roles), tamanho dos objetos, parâmetros do postgresql.conf, ...
	- · transações, uso de índices, checkpoints, locks, número de conexões, ...
- **3** logs
	- · consultas lentas, arquivos temporários, travamentos lentos, checkpoints, erros, conexões, ...

**K 伺 ▶ → 手** 

# Tipo de Monitoramento

### Estado Atual

- · notificação
- o objetivo: cumprimento de contrato, depuração

 $\leftarrow$ 

 $\rightarrow$ 

4 何 ) - 4 э э  $\sim$ э

 $\sim$ 

# Tipo de Monitoramento

## Estado Atual

- notificação
- o objetivo: cumprimento de contrato, depuração

#### Histórico

- $\bullet$  gerar gráficos
- objetivo: planejamento, auditoria

 $\leftarrow$ 

4 何 ) - 4 э  $\sim$ 

 $\Omega$ 

## Resumo

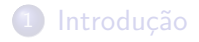

2 [Sistema Operacional](#page-18-0)

## 3 [PostgreSQL](#page-21-0)

Euler Taveira de Oliveira [PGCon Brasil 2008](#page-0-0)

K 御 と K 君 と K 君 と

4 0 8

<span id="page-18-0"></span>Ε

# **Ferramentas**

## Coleta

- **•** System Monitor Tool
- iostat
- **o** dstat
- **o** sar
- SNMP

イロト イ部 トイ君 トイ君 ト

目

# **Ferramentas**

## Coleta

- **•** System Monitor Tool
- iostat
- **o** dstat
- **o** sar
- SNMP

## Gráfico

- gnuplot
- rrdtool

イロト イ部 トイ君 トイ君 ト

目

 $2Q$ 

## Resumo

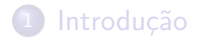

2 [Sistema Operacional](#page-18-0)

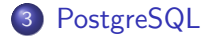

Euler Taveira de Oliveira [PGCon Brasil 2008](#page-0-0)

4 0 8

∢ 伊 ▶ ∢ 君  $\rightarrow$ Ε  $\rightarrow$  $\rightarrow$ 

<span id="page-21-0"></span>Ε

# que?

- o pg catalog: catálogo é uma excelente fonte de informações!
- logs: outra fonte inesgotável de informações (níveis)
- $\bullet$  #ifdef XXX\_DEBUG: depuração para hackers
	- movendo alguns trechos de código para log

 $\Omega$ 

→ < 3

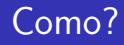

- o consultas ao catálogo
	- $\bullet$  pg\_stat\_\*
	- pg\_statio\_\*
	- pg\_settings

#### número de conexões

select datname, count( $*)$  as num from pg\_stat\_activity group by datname

 $\leftarrow$ 

4母 ト 4回 ト

Э× 重

# Como?

## o seção de relatório de erro no postgresql.conf

- checkpoint (log\_checkpoints)
- locks (log\_lock\_waits)
- · arquivos temporários (log\_temp\_files)

 $\leftarrow$ 

伊 → ← 手

э

 $\rightarrow$ 

 $\rightarrow$ 

 $299$ 

э

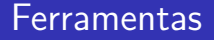

- não há ferramentas completas!
- · utilizar idéias acima para fazer ferramenta customizada

#### Exemplo

postgres check.pl (Nagios e MRTG) **Cedrus** 

 $\leftarrow$ 

 $\sim$ 

## Perguntas

# ?

Euler Taveira de Oliveira euler@timbira.com http://www.timbira.com/

4 0 8

→ 伊 → → 唐

 $\rightarrow$ 活  $\rightarrow$  $\sim$  4.

<span id="page-26-0"></span>Ε